## 大分市無料公衆無線LANサービス ご利用手順

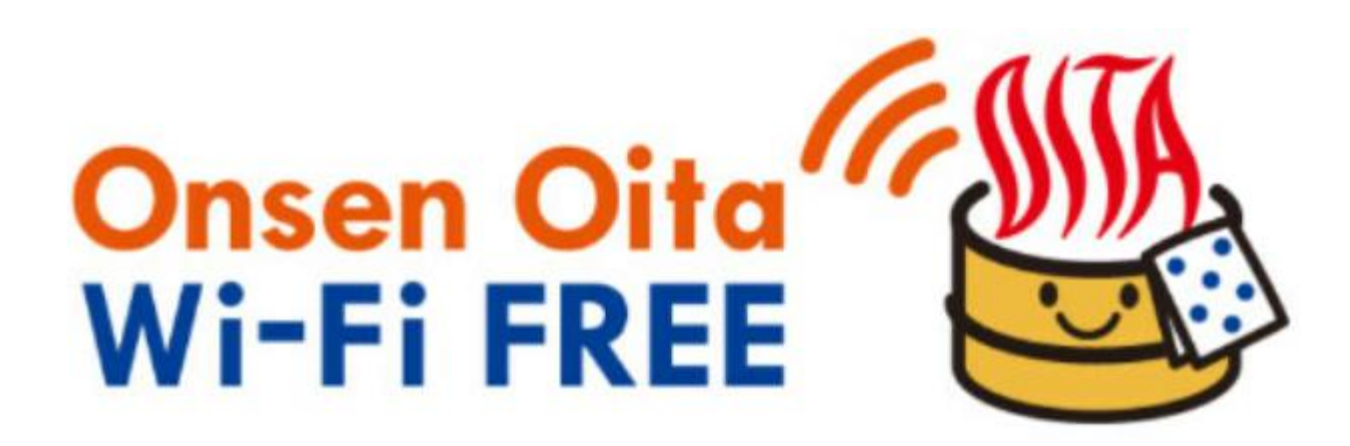

## **大分市無料公衆無線LAN(Onsen Oita Wi-Fi City)サービスご利用手順**

**利用登録手順**

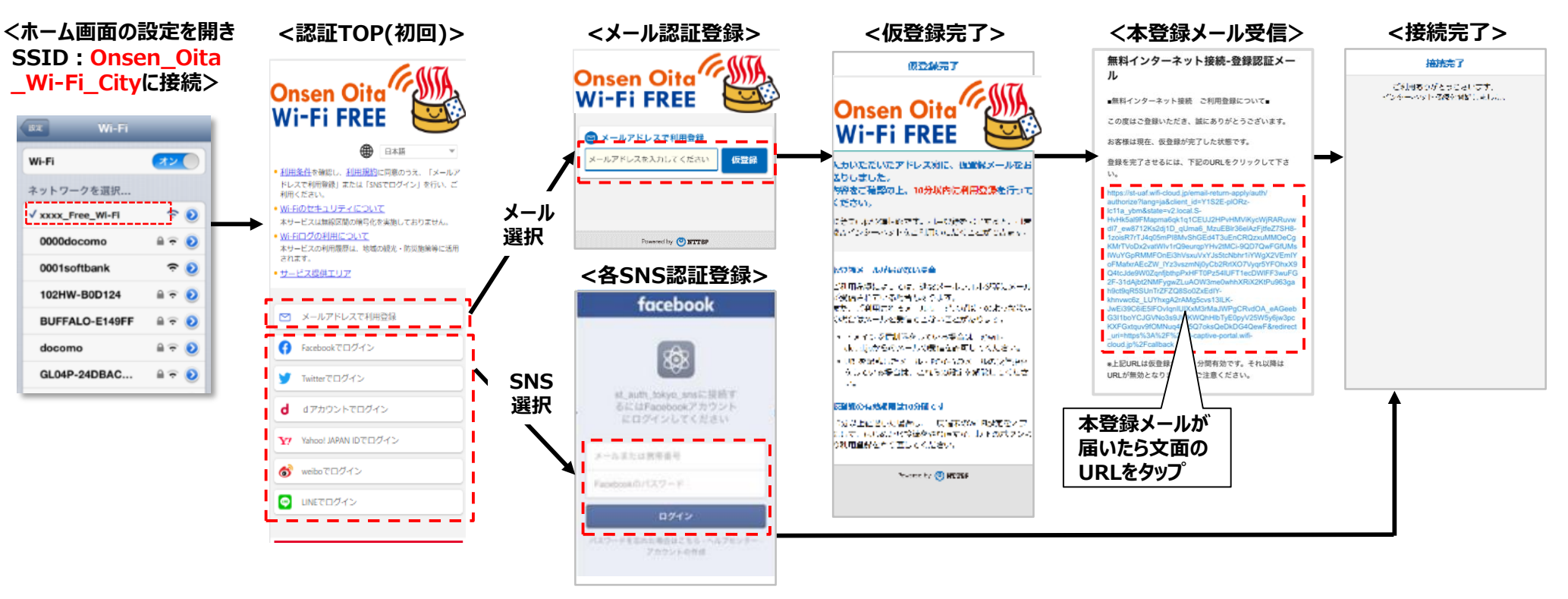

## **2回目以降のご利用についてOnsen Oita Wi-Fi FREE** 大分市無料公衆無線LANの利用登録完了後、90日間は再登録 ( 日本語 不要で、右記画面からご利用ができます。 ● 利用規約に同意の上ご利用ください • Wi-Fiのセキュリティについて 木サービスは無線区間の暗号化を実施しておりません。 ✔利用登録完了後90日間を過ぎた場合、再度、利用登録が必要とな • Wi-Fiログの利用について 本サービスの利用履歴は、地域の観光・防災施策等に活用 されます。 ります。 · サービス提供エリア インターネットを利用する